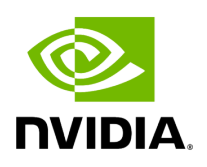

**Enum ParameterFlag** 

## **Table of contents**

## [Enum Documentation](#page-2-0)

• Defined in [File parameter.hpp](https://docs.nvidia.com/file_include_holoscan_core_parameter.hpp.html#file-include-holoscan-core-parameter-hpp)

## <span id="page-2-0"></span>**Enum Documentation**

enum class holoscan::ParameterFlag

Enum class to define the type of a parameter.

The parameter flag can be used to control the behavior of the parameter.

*Values:*

enumerator kNone

The parameter is mandatory and static. It cannot be changed at runtime.

enumerator kOptional

The parameter is optional and might not be available at runtime. Use Parameter::try\_get() to get the value.

enumerator kDynamic

The parameter is dynamic and might change at runtime.

© Copyright 2022-2024, NVIDIA.. PDF Generated on 06/06/2024